## **Submit Manuscript**

**1. Click on Submit Manuscript button on the home page.**

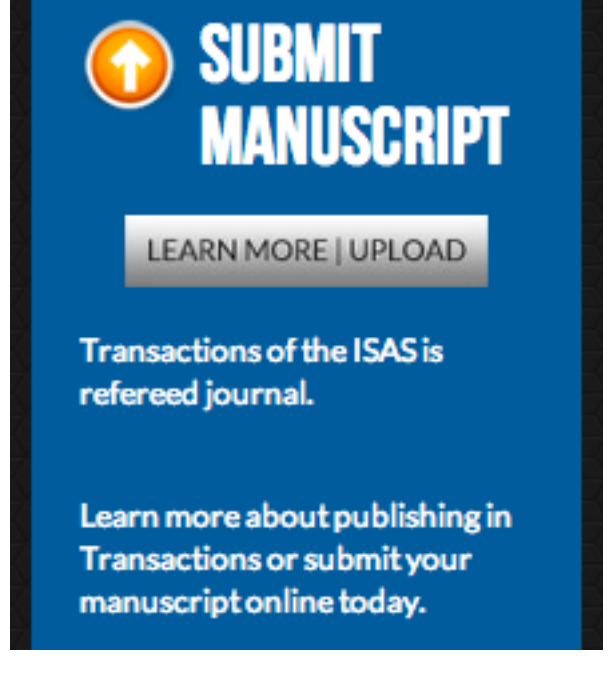

**2. That takes you to Transactions page, or you could start from here. Now click on the link in the middle.**

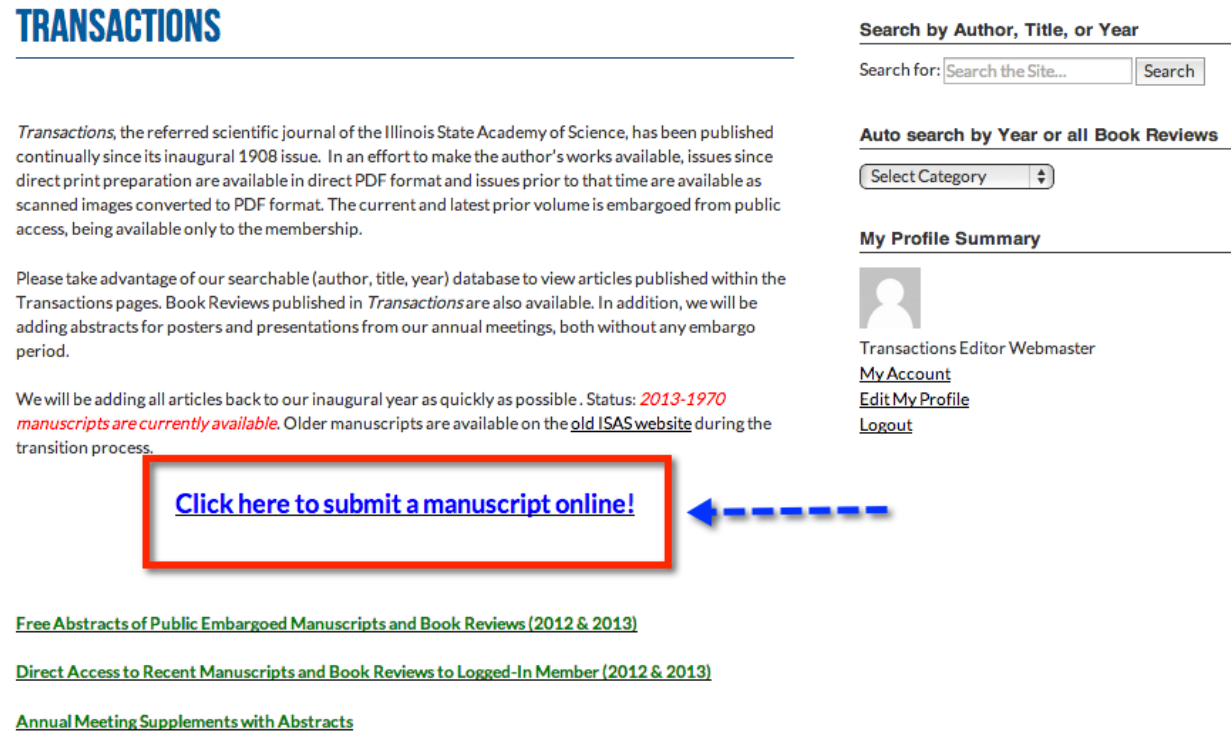

**3. This takes you to the manuscript submission form. Note that the items marked with an asterisk are required. You will also be able to upload your manuscript file at the bottom. When done, click the Submit button.**

## **MANUSCRIPT SUBMISSION**

In 2013, ISAS is transitioning to move to an online presence and away from print resources. This "green" emergence includes online article submissions.

If you would like to submit an article for publication consideration in Transactions, please complete the form below and attach an electronic copy of your complete manuscript, including figures and tables, in Word or other editable word processing format. Your manuscript will be submitted to three reviewers with at least majority approval for publication with revision required for acceptance. After approval, receipt of revision, and author approval of type-set style publishing, author will receive PDF copy for any desired self-distribution upon payment of page charges (\$50/page for members, \$100/page for non-members) and article will be published online and listed and indexed within the searchable Transactions database.

If you have questions regarding Transactions, you may email ISAS Transactions Editor, Dr. Tere North, at teren1956@gmail.com or use our Contact Us page.

## **ISAS Transactions Manuscript Submission Form**

Welcome to our new online system for Transactions manuscript submission! ISAS accepts manuscripts for publication consideration that have include original research or comprehensive reviews that have not been published elsewhere. Publication charges are \$50 per proof-set page (approximately 3-4 typed pages) for members and \$100/page for non-members. Please complete the fields below and then upload your manuscript. All fields except those noted with (optional) are required.

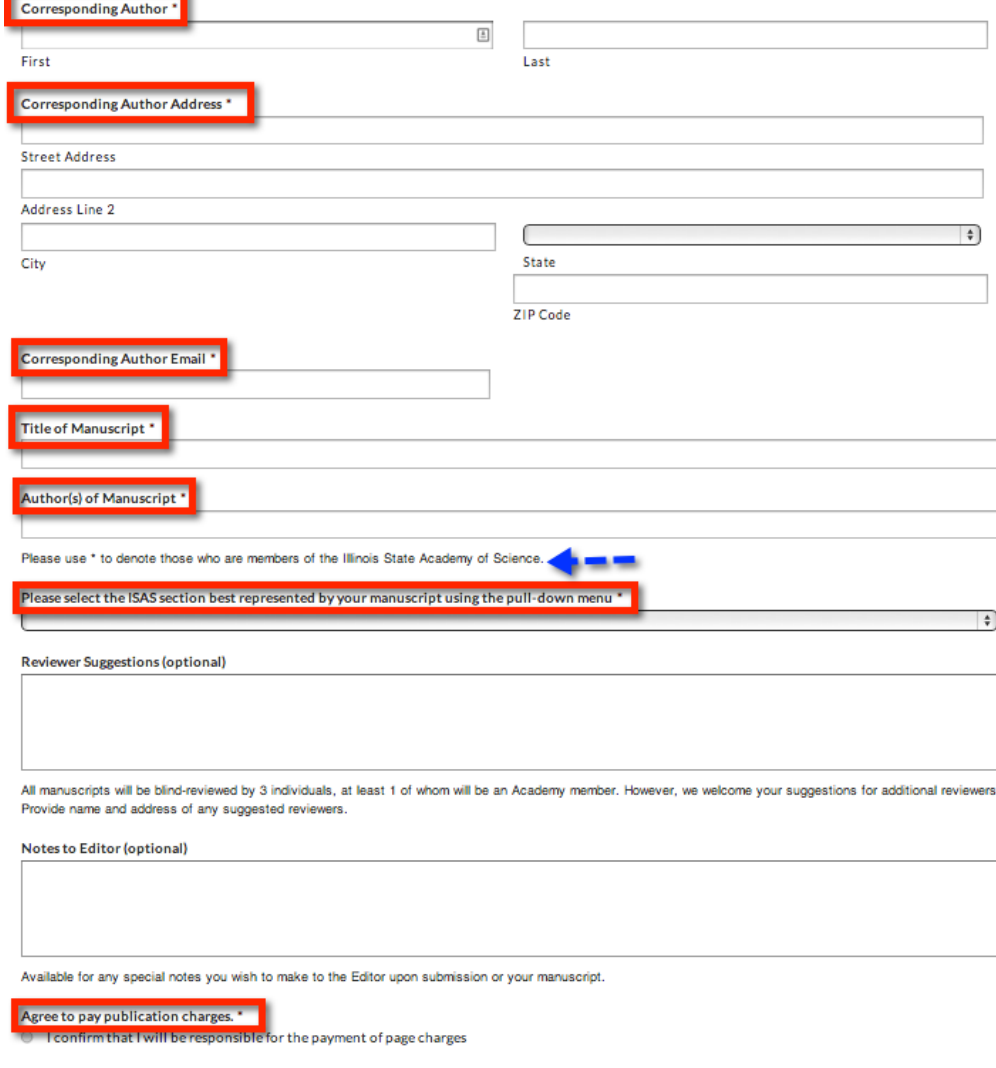

Publication in Transactions of the Illinois State Academy of Science is \$50 per proof-set page. Normally 3-4 typed pages generate 1 proof-set page. Non-members may publish as well, but will be charge at a \$100/page rate, or they may choose to join the Academy at \$45/year. Authors received camera ready PDF upon payment of .<br>page charges.

Attach a copy of your manuscript submission as a Word (preferred) document \*

All tables and figures must be incorporated into the document, not included as separate files. PDF files or other non-editable manuscript files are not accepted. All files must be able to be converted to Word documents for review and publication.

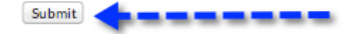

4. You will automatically see an acceptance screen.

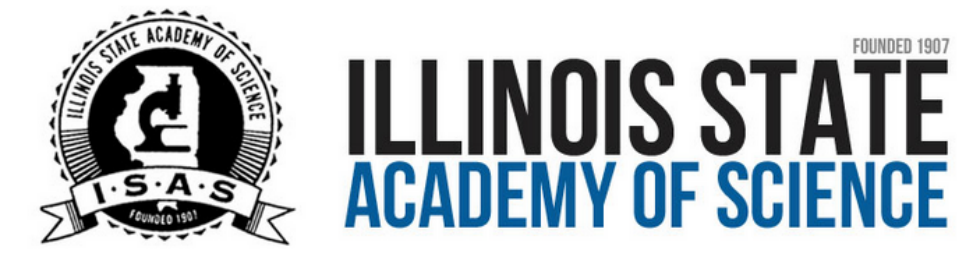

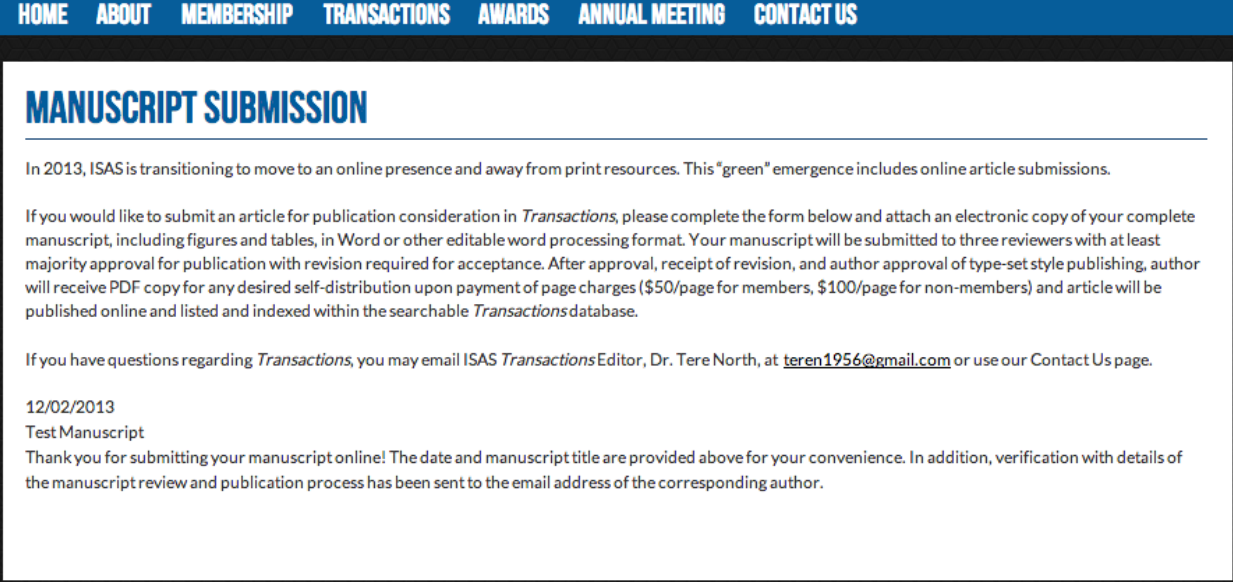

## 5. And you will also received an autogenerated email message.

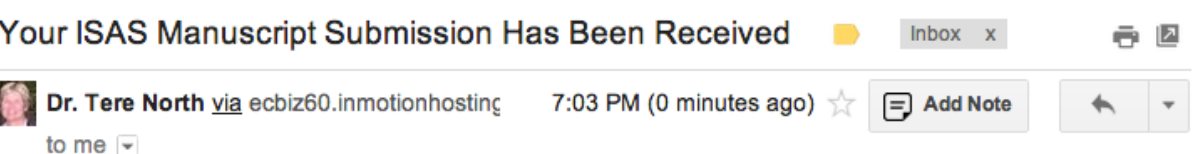

On 02/12/2013 the ISAS online manuscript submission portal received your manuscript: Test Manuscript.

Your manuscript will be submitted to 3 reviewers qualified in the area of Agriculture.

While turn-around time varies, the average is about 6-8 weeks before the Editor receives all of the reviews, considers the comments, and then contacts you with notification of acceptance status.

Assuming your manuscript is tentatively accepted, you will then be asked to respond to the reviewers comments and sumbmit a revised manuscript directly to the Editor. The Editor will review your revisions, and if reviewer concerns have been adequately addressed, before formatting your manuscript for publication. Prior to publication you will have the opportunity to reveiw a pre-press copy, note necessary correction, etc.

One final publication formatting has been completed, you will recieve a billing statment for the page charges (\$50/page for members, \$100/page for non-members). Upon receipt of payment, your manuscript will be published online on the ISAS website and you will receive a PDF copy for your own use and distribution.

The move to online publishing eleminates the need to wait for aggregation for print publishing; enhances the process of submission, review, and publication in a cost-effective manner; and presents original work in a more expiditous manner that is fully searchable to encourage dissemination of author's works.

Dr. Tere North, ISAS Transactons Editor